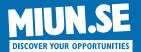

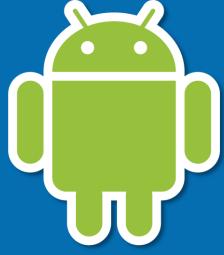

# Introduction to Android App Development

Campus Sundsvall, 2012

#### **Stefan Forsström**

Department of Information Technology and Media Mid Sweden University, Sundsvall, Sweden

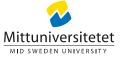

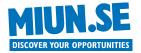

#### **OVERVIEW**

- Background
  - What is an app?
  - State of the world
- Developing Apps
  - How to start developing?
- Android Fundamentals
  - Android OS

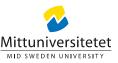

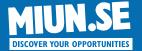

### Background

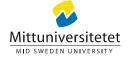

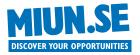

#### WHAT IS A MOBILE APP?

- An app is not something new!
  - An "app" is simply a small applications
  - With a specific purpose and can easily be downloaded and installed by the users
- Typically on smartphones
  - iPhone, Android, etc.

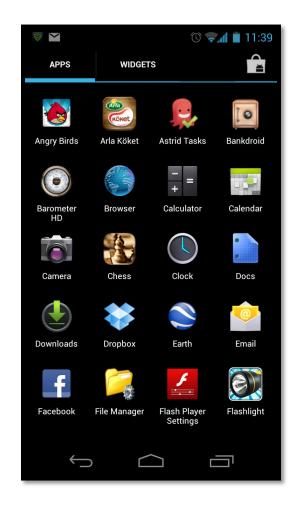

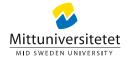

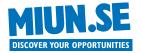

#### WHERE DO I GET APPS?

- Apps exists for many different platforms
  - Facebook, Google+, iOS, Android, etc.
- App Store
  - For: iPhone, iPad, Apple TV
- Google Play
  - For: Android-phones, android-tablets, Google TV
- Facebook Apps
  - For: Web browser
- Windows Marketplace, Xbox Marketplace, etc.
  - For: Windows phone, Xbox, PC

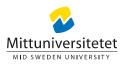

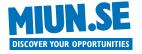

#### **BACKGROUND**

- Benefits of using apps
  - An app can use more of the phone's functions
    - Address book, position, camera, sensors, etc.
  - Simple distribution and profit trough a single marketplace
  - An app can work even without Internet connectivity
  - Apps usually have better end user experience
- Drawbacks of apps
  - Web based solutions use web browsers and is truly platform independent
  - Web based solution work directly, without any downloading
  - An app is updated by the users, a web solution is updated by the provider
  - Hybrid solutions should be perfect, but they are still not very seamless and has very poor user experience

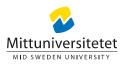

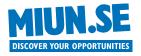

- The Apple vs Android war
  - Even Steve Jobs talked publicly on his hate for Android
- "Fanboys" on both sides
  - Clear bashing of each other
    - Forums, blogs, comments, etc.
    - No clear "winner"
- What is the best?
  - Hard to find reliable data
  - But there exists some...
    - Available apps
    - Number of phones
    - Etc.

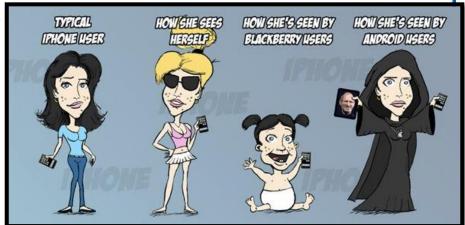

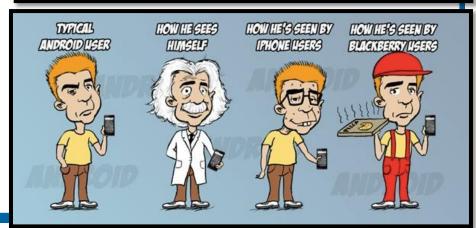

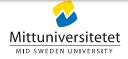

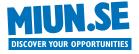

- Available Apps
  - Changes very often, but only sparse information from the actual sources
- Apple
  - -650 000 apps (June 2012)
- Android
  - 500 000 apps (June 2012)
- Windows Phone Marketplace
  - 100 000 apps (June 2012)

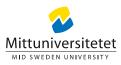

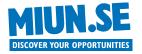

- Profit
  - Apple makes most money of their phones and apps
    - Apple sold 93 million iPhones 2011
  - Apple's stock is worth over 620 billion dollars
    - Which is more than Google and Microsoft together
    - Or more than twice the value of Samsung, Nokia, Motorola Mobility, HTC, RIM, Sony, and LG together
  - But Apple and Samsung sells about equal amount of phones...
- In 2011 there was more smartphones sold than PCs
  - 488 million phones compared to 415 PC
- Android rise in popularity
  - Each day over 1 million units with android is activated (June 2012)
  - As of June 2012, a total of 400 million Android devices have been activated

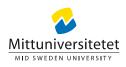

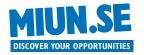

- How can Apple make so much money?
  - Apple users are more prone to spend money

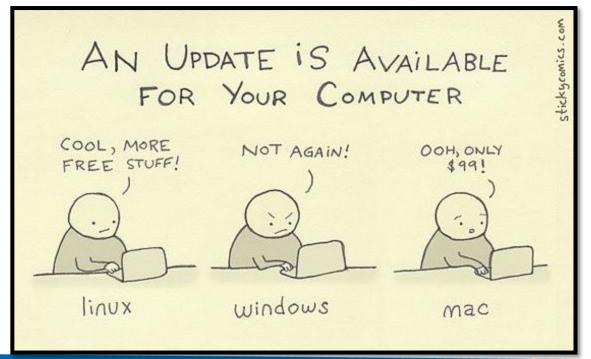

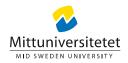

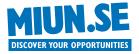

Comparable apps generates less money on Android

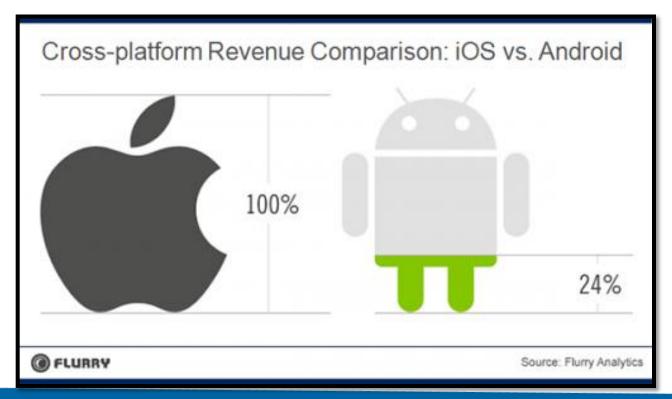

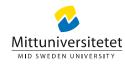

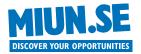

- Popular apps
  - 1. Angry Birds
- 2. Facebook
- 3. Skype
- 4. Angry Birds Rio
- 5. Google Maps
- 6. iBooks
- 7. Angry Birds Seasons
- 8. Fruit Nilja
- 9. Talking Tom
- 10. Twitter

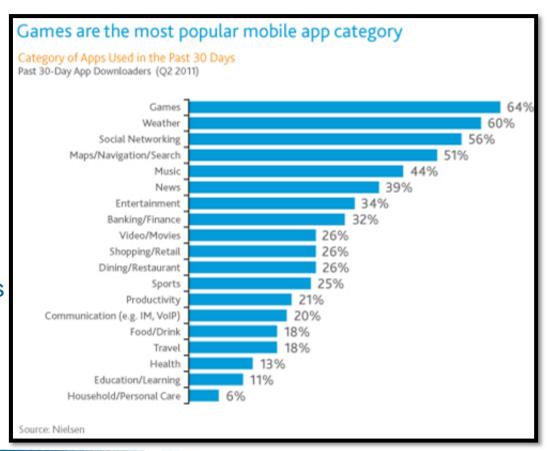

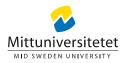

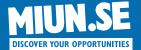

### Developing Apps

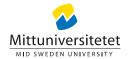

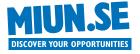

#### **PUBLISHING PROCESS**

#### Apple

- Control all apps that will be published to their App Store.
- Stop unwanted apps before they are published
- Even filter out morally borderline apps by denying them to be published

#### Google

- Tests all apps when published in their market for malware, spyware, virus, and other suspicious behavior
- Relies on user reviews for all apps
- Lets the user know what an app does and lets the user decide if he wants to accept this or not
- Apps can be remotely deleted by Google after installation

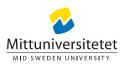

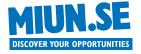

#### **HOW TO START DEVELOPING?**

- Apple
  - Register as developer (\$99/year)
  - Download all tools
  - Start developing
  - Publish on iTunes
  - Apple take 30% of each app sale
- iOS SDK
  - Language: Objective-C
  - IDE: Xcode

- Google
  - Download all tools
  - Develop your app
  - Register as developer (\$25)
  - Publish on Google Play
  - Google take 30% of each app sale
- Android SDK
  - Language: Java
  - IDE: Eclipse

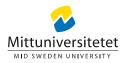

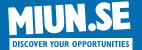

#### Android Fundamentals

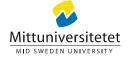

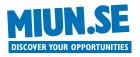

#### THE ANDROID ROBOT

- The robot is licensed by Google
  - Creative commons attribution license
- "Copyleft"
  - Copyrights equivalent to Open Source

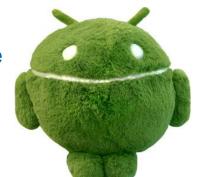

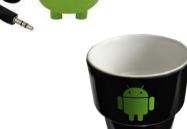

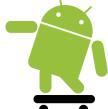

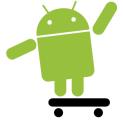

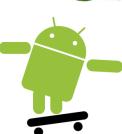

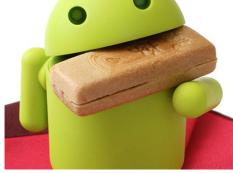

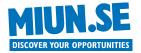

#### WHY CHOOSE ANDROID?

- The basics are the same for all different platforms
  - So if you know Android, the change to iOS, Windows Phone, etc. is simple
- But I would choose Android
  - It's the most widespread!
  - It's free!
  - It's Java! Which we teach our students
  - It's open source! Which makes sense for research projects

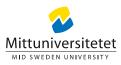

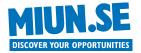

- Open source (AOSP)
  - Apache license (but not everything…)
    - · Maps, Gmail, Music, Play, Navigation, etc. is not open source
- Based on a branch of the Linux kernel
- Aimed for Smartphones, but not exclusively
  - Tablets, TV's, Sensor motes, Gaming consoles, etc.
- Language
  - -C (Kernel)
  - C/C++ (Native)
  - Java (Applications)

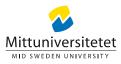

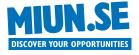

- The operating system is in ongoing development
  - Even the manufacturers themselves have problems keeping up!

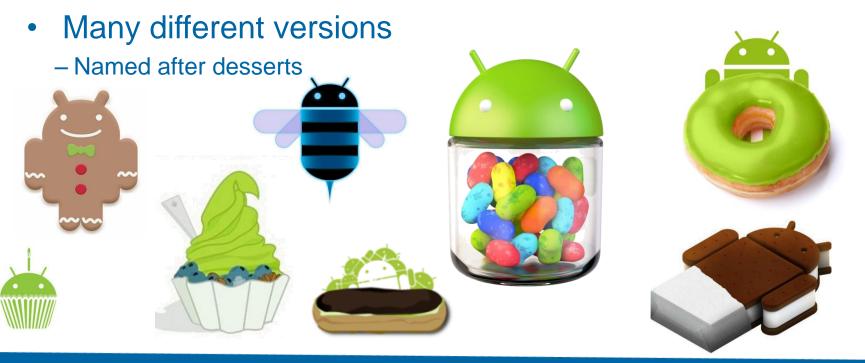

21

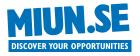

- Version 1.5 (April 2009)
  - Cupcake
- Notable phone: HTC Hero
- Features
  - First "commercial" version
  - Software keyboard with autocomplete
  - Bluetooth etc.

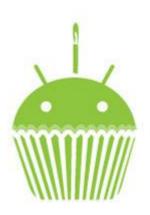

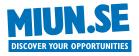

- Version 1.6 (September 2009)
  - Donut
- Notable phone: Xperia X10
- Features
  - Expanded Search Framework
  - Virtual Private Networks (VPN's)
  - Text-to-speech
  - Updated market

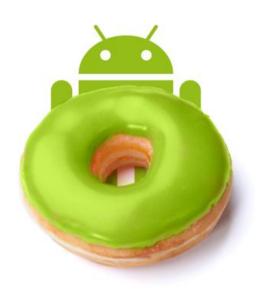

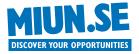

- Version 2.1 (January 2010)
  - Eclair
- Notable phone: Nexus One, HTC Desire
- Features
  - Small changes in GUI
  - Faster

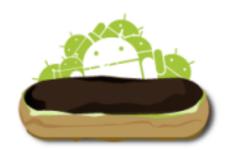

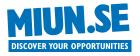

- Version 2.2 (May 2010)
  - FroYo (Frozen Yoghurt)
- Notable phone: HTC Desire HD
- Features
  - Just In Time compilation (some cases, 5x faster!)
  - Flash 10.1
  - OpenGL ES 2

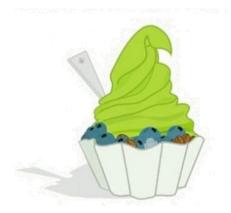

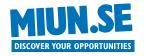

- Version 2.3 (December 2010)
  - Gingerbread
- Notable phone: Nexus S
- Features
  - Faster GUI
  - SIP calling
  - NFC and RFID tags
- 2.3.X Extended NFC support, Video calling, etc.

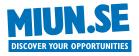

- Version 3.0
  - Honeycomb
  - A branch of 2.2 aimed for tablet
- Notable tablet: Motorola Xoom
- Features
  - Tablet GUI
  - Multiple CPU cores
  - Tablet optimized widgets
  - Better media streaming
- 3.1 and 3.2
  - USB and Gamepad API's
  - Better UI
  - Better Audio/Video streaming support

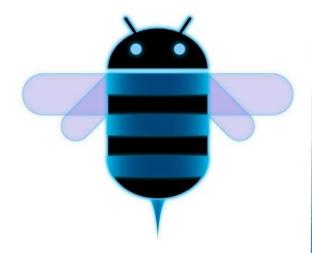

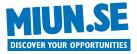

- Version 4.0
  - Ice Cream Sandwich
- Notable phone: Samsung Galaxy Next
- Features
  - New lock screen, with "Face Unlock"
  - Better Notifications
  - Screen capture
  - Better "Text-To-Speech" and "Speech-To-Text"
  - GPU accelerated graphical interface
  - And all honeycomb goodness, but on a phone

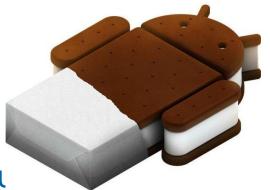

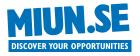

- Version 4.1
  - Jelly Bean
- Notable device: Nexus 7
- Features
  - Smoother performance (Project Butter)
  - Expandable notifications
  - Ability to turn off notifications on an per app basis
  - Improved voice search and offline voice dictation
  - Google Now (Context Awareness)

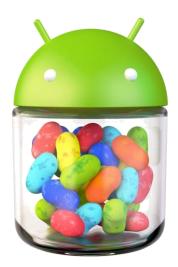

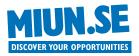

- Statistics
  - Android versions
  - August 1, 2012

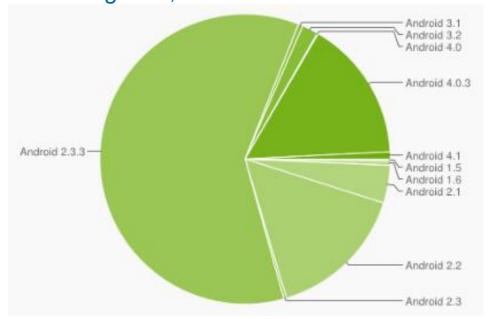

| Version          | Codename              | API<br>Level | Distribution |
|------------------|-----------------------|--------------|--------------|
| 1.5              | Cupcake               | 3            | 0.2%         |
| 1.6              | Donut                 | 4            | 0.5%         |
| 2.1              | Eclair                | 7            | 4.2%         |
| 2.2              | Froyo                 | 8            | 15.5%        |
| 2.3 -<br>2.3.2   | Gingerbread           | 9            | 0.3%         |
| 2.3.3 -<br>2.3.7 |                       | 10           | 60.3%        |
| 3.1              | Honeycomb             | 12           | 0.5%         |
| 3.2              |                       | 13           | 1.8%         |
| 4.0 -<br>4.0.2   | Ice Cream<br>Sandwich | 14           | 0.1%         |
| 4.0.3 -<br>4.0.4 |                       | 15           | 15.8%        |
| 4.1              | Jelly Bean            | 16           | 0.8%         |

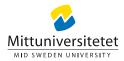

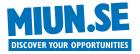

#### A WORD OF ADVICE FOR THE FUTURE

## Learn to code Java! It will probably the best spent time in your career

It does not really matter how you do it
As long as you prepare yourself

For example
Read beginners books, try out tutorials, see youtube movies, etc.

www.CodingBat.com

Java exercises and problem solving

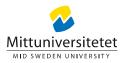

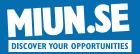

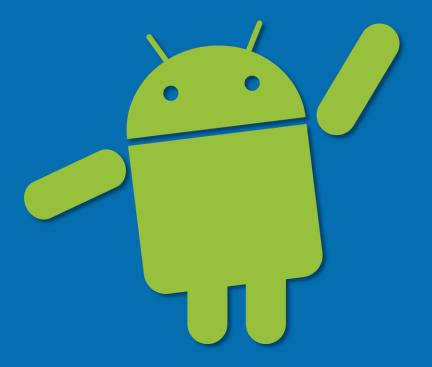

#### **Contact**

Lic. Eng. Stefan Forsström

E-Mail: stefan.forsstrom@miun.se

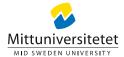